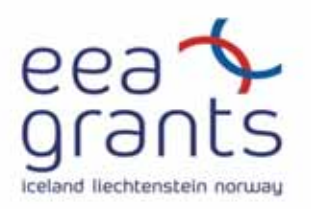

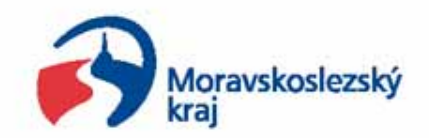

# **Zpřístupnění územně plánovací dokumentace prostřednictvím webových technologií**

**Enabling the public access to the land-use planning documentation through web technologies**

#### **Projekt podpořen grantem z Islandu, Lichtenštejnska a Norska prostřednictvím Finančního mechanismu EHP**

**Supported by a grant from Iceland, Liechtenstein and Norway through EEA Financial Mechanism**

> **Zpracoval: Mgr. Tomáš Kupč<sup>a</sup> Datum: 3. 4. 2009**

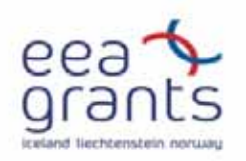

### **Zpřístupnění ÚPD prostřednictvím webových technologií**

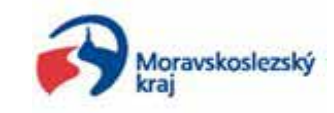

- **Název finančního mechanizmu**
	- **Finanční mechanismus EHP**
- **Číslo a název priority**
	- **Prioritní oblast 3 - Rozvoj lidských zdrojů**
- **Číslo a zaměření priority, všeobecný cíl projektu**
	- **3.1 Program na podporu a rozvoj modernizace služeb veřejné administrativy na regionální a místní úrovni prostřednictvím využití IT technologií.**
- **Účel projektu**
	- **Zpřístupnění územních plánů na webu Moravskoslezského kraje**
- **Financování projektu**
	- **Celkový rozočet projektu: 310.397,- EUR 100%**
	- **Příspěvek z Finančního mechanismu EHP: 256.657,- EUR 83%**
	- **Finanční prostředky z rozpočtu kraje: 53.740,- EUR 17%**

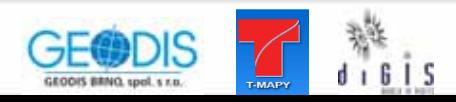

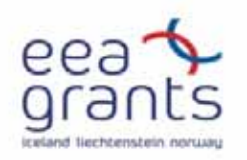

**Zpřístupnění ÚPD prostřednictvím webových technologií**

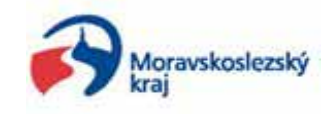

- **jednotlivé etapy projektu**
- **Návrh technického řešení**
	- **návrh toků dokumentací mezi Moravskoslezským krajem a zpracovatelem (v součinnosti s rozdělením území mezi jednotlivé úředníky a jejich spravované území)**
	- **specifikace technologie**
		- **skenování dokumentací**
		- **transformace dokumentací**
		- **"sešívání" dokumentací**
		- **webová aplikace**
		- **metadada (METIS)**
- **Rasterizace územních plánů obcí**
- **Rasterizace změn územních plánů obcí**
- $\bullet$ **Rasterizace územních plánů velkých územních celků**
- **Rasterizace změn územních plánů velkých územních celků**
- **Skenování obecně závazných předpisů**

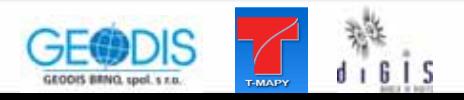

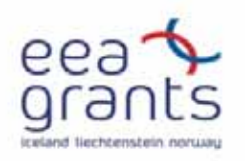

**Zpřístupnění ÚPD prostřednictvím webových technologií**

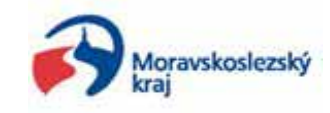

 **jednotlivé etapy projektu**

#### • **Publicita projektu**

- **prezentace na seminářích a konferencích**
- **publikování tiskových zpráv v regionálním tisku**
- **zpřístupnění dat ve webové aplikaci**
- **distribuce dat obcím (obce s rozšířenou působností, pověřené obce, stavební úřady)**

•**Pořízení velkoformátového skeneru**

#### • **Školení**

- **školení správců dat (skenování, transformace, publikování v geodatabázi)**
- **školení uživatelů (města, obce, stavební úřady)**

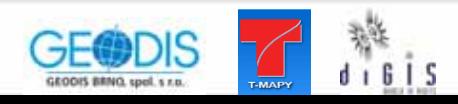

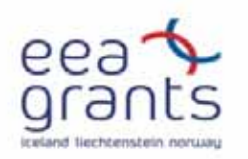

#### **Sumarizace územních plánů a jejich změn**

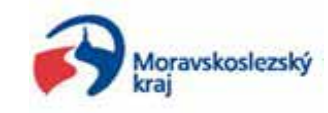

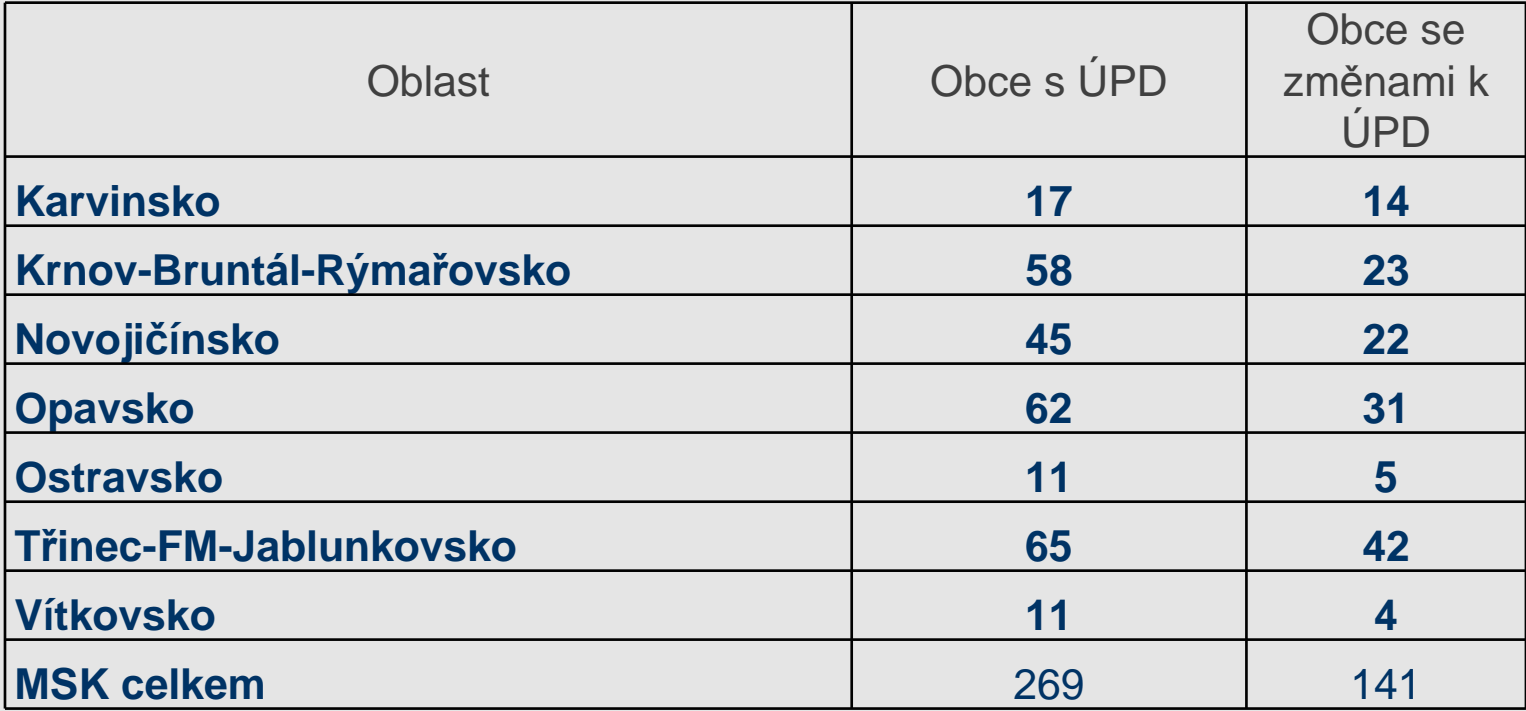

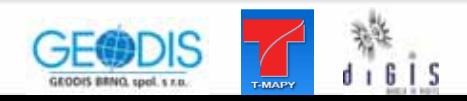

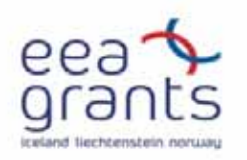

#### **Stav dokumentace vzhledem k technologii rasterizace**

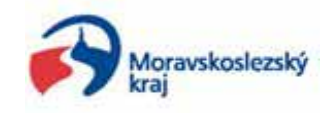

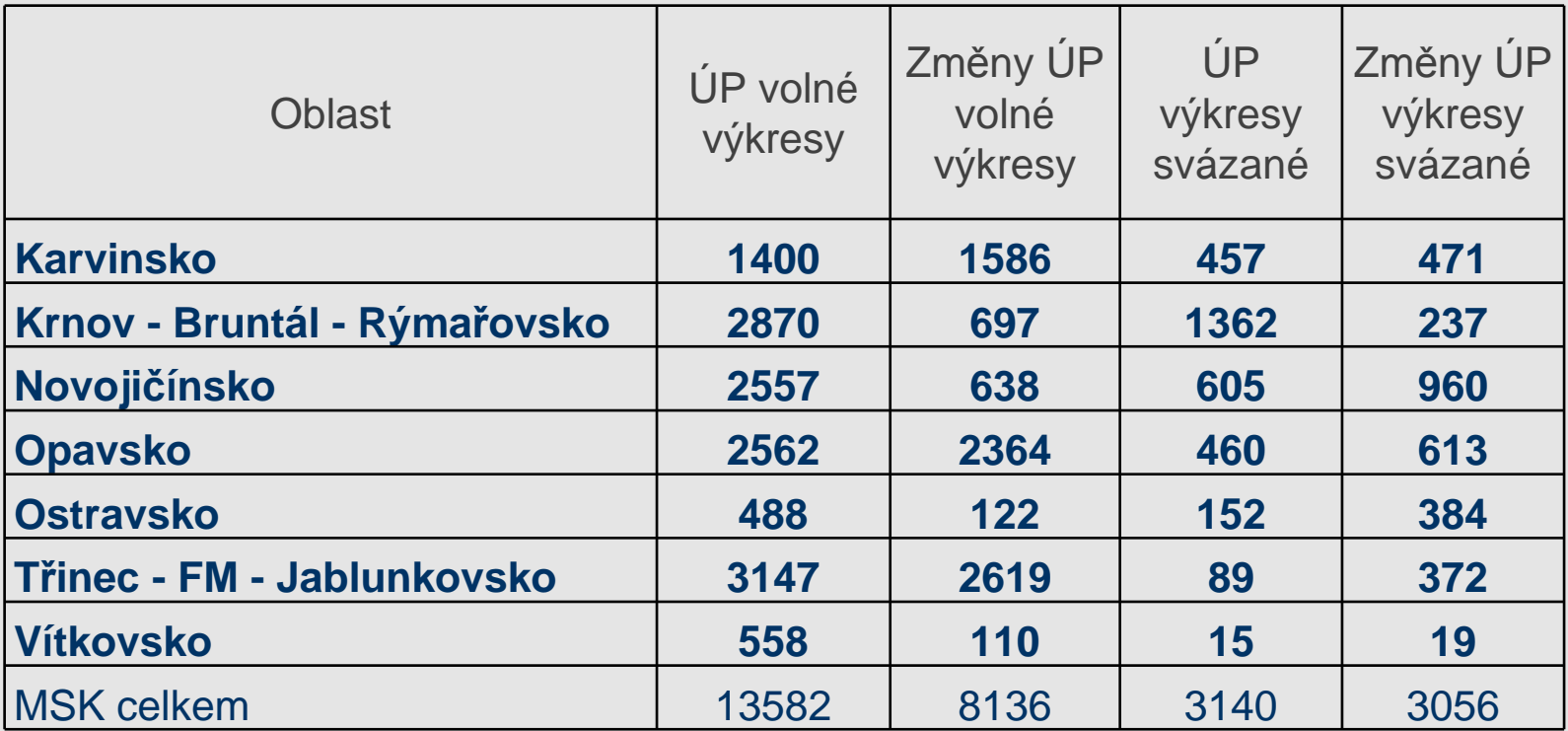

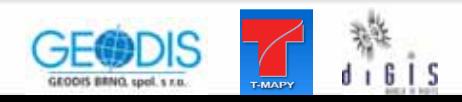

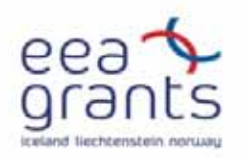

#### **Stav dokumentace vzhledem k technologii rasterizace**

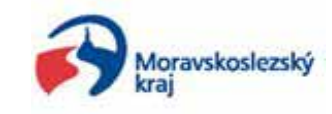

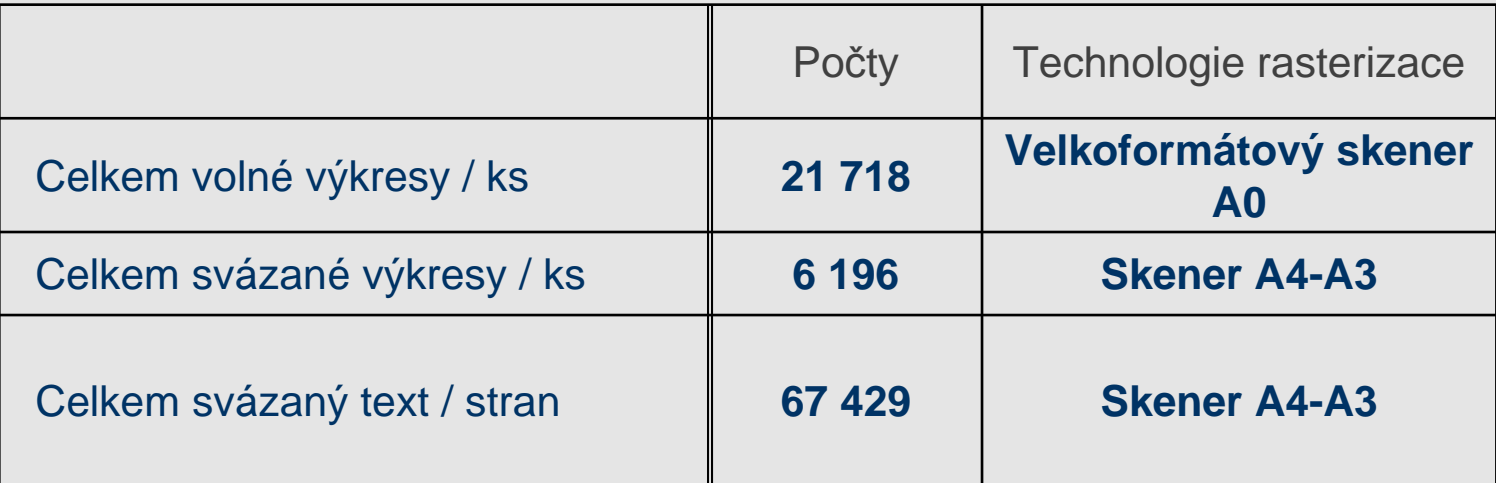

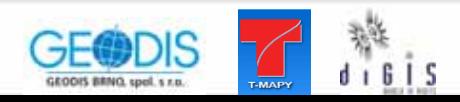

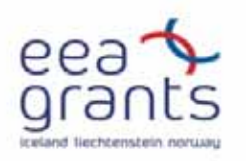

#### **Pracovní evidence dokumentací pro zajišt ění informací o zdroji "METADATA"**

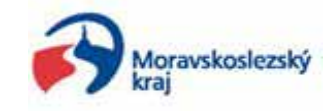

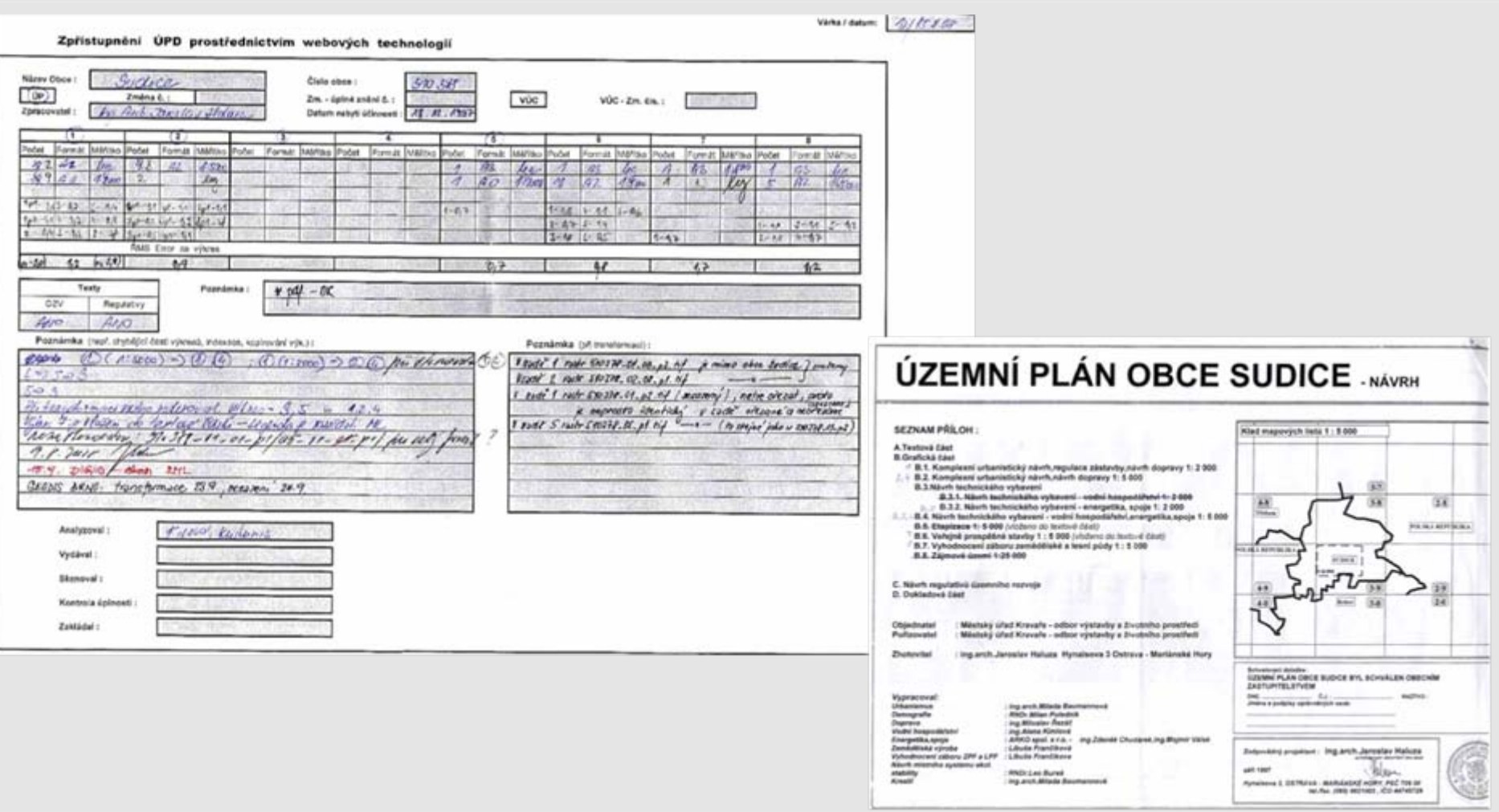

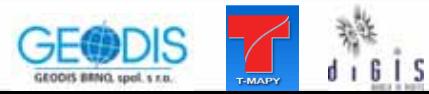

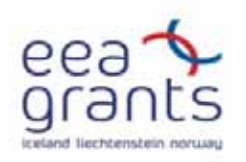

### **Využívané technologie**

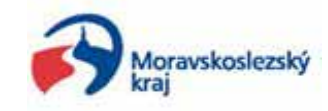

• **Podmínka**

**pouze stávající technologie využívané na KÚ MSK (ESRI, T-WIST)**

- **Uložení rastrů ÚPDESRI geodatabáze (ArcSDE)**
- **Publikování rastrů ÚPD**

**pomocí virtuálního mapového serveru T-MapServer běžícího nad jádrem T-WIST, který využívá mapových služeb ArcIMS**

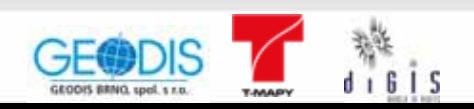

#### **Ukázka zpřístupnění ÚPD v prostředí webové aplikace** *Úvodní obrazovka*

• **Přístup do aplikace - http://mapy.kr-moravskoslezsky.cz/ost/**

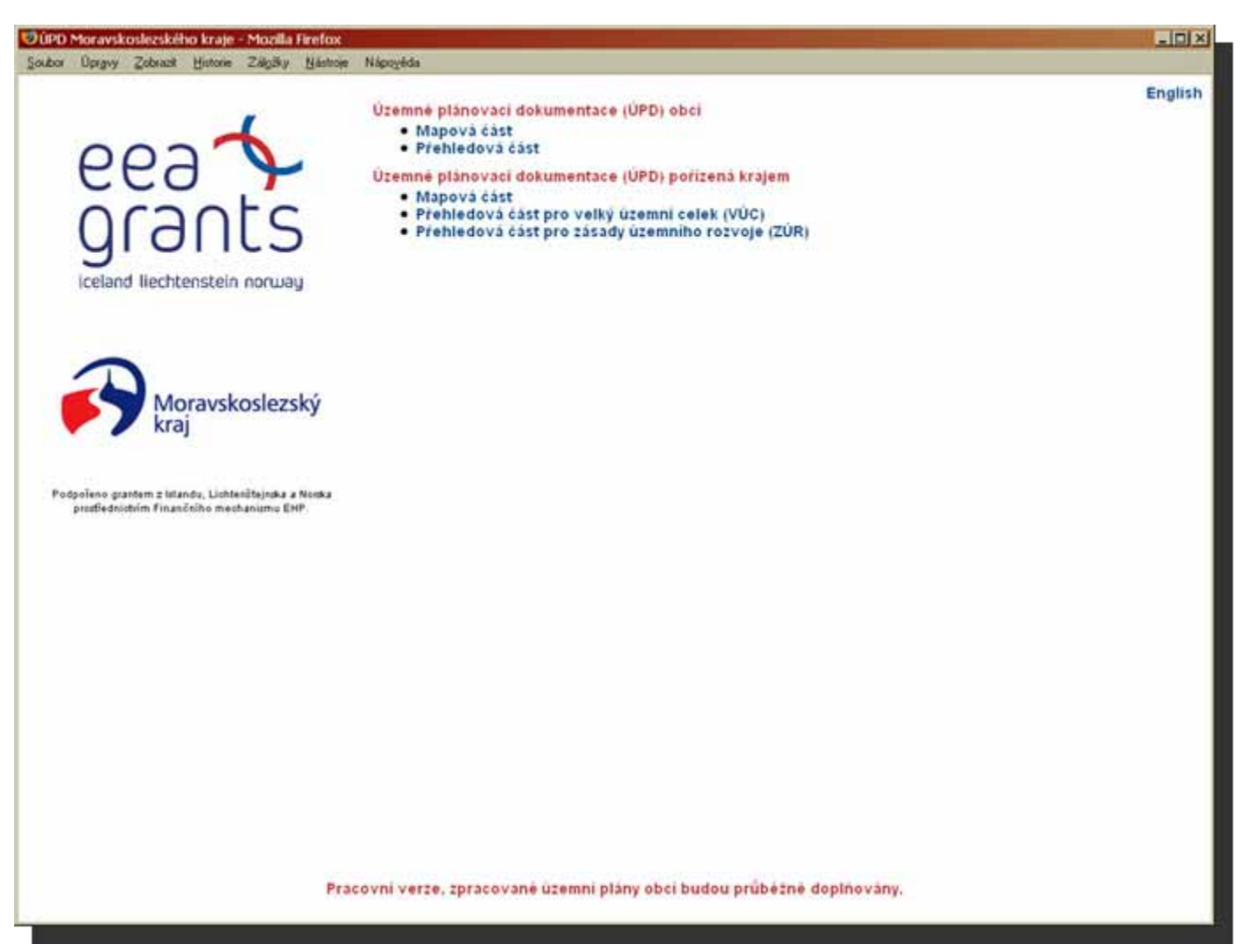

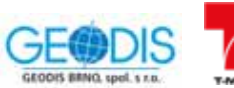

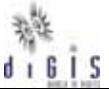

#### Ukázka zpřístupnění ÚPD v prostředí webové aplikace Přehledová část - ORP

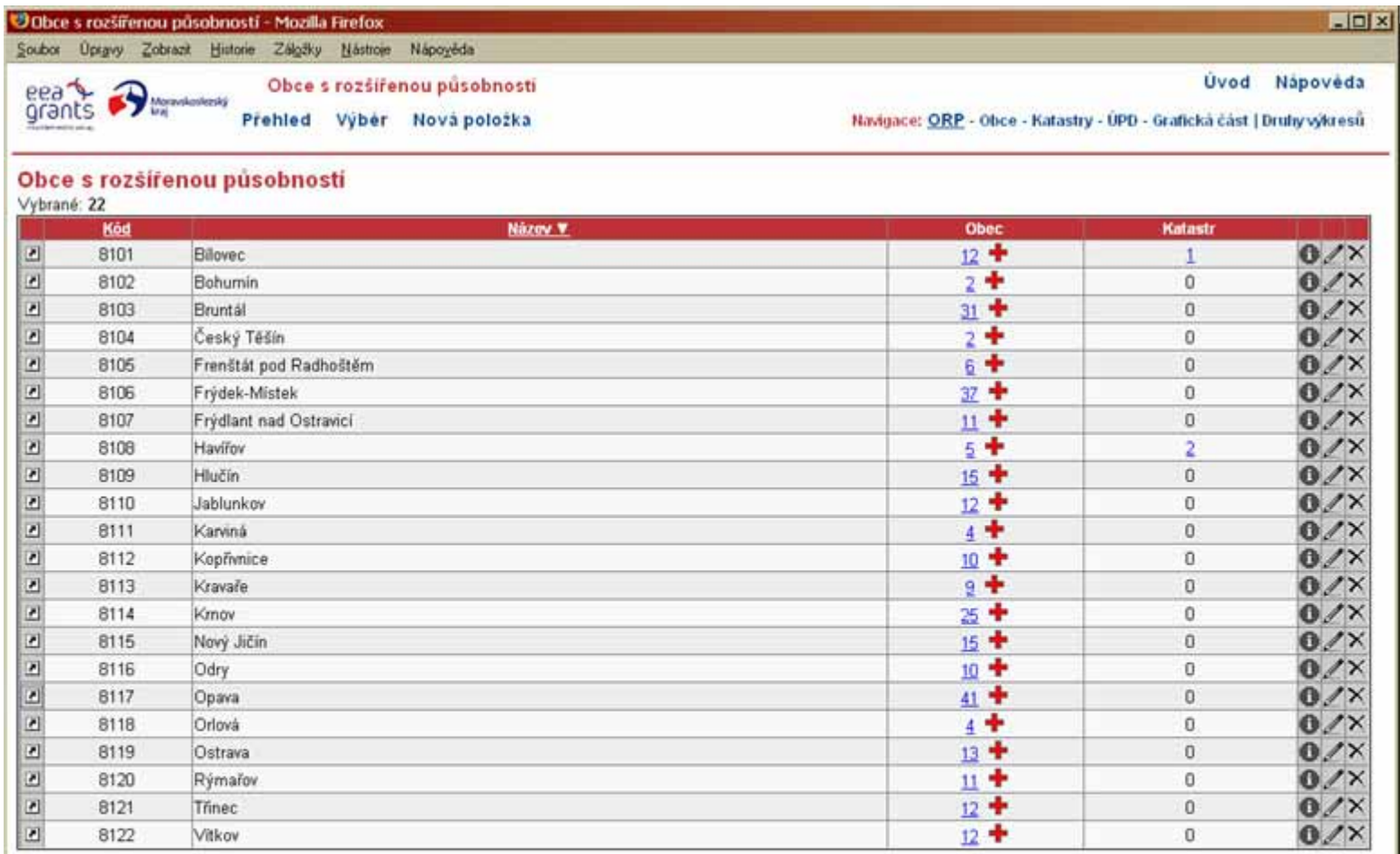

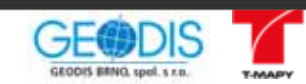

हों है।<br>बाहाँ ऽ

#### Ukázka zpřístupnění ÚPD v prostředí webové aplikace Přehledová část - obce

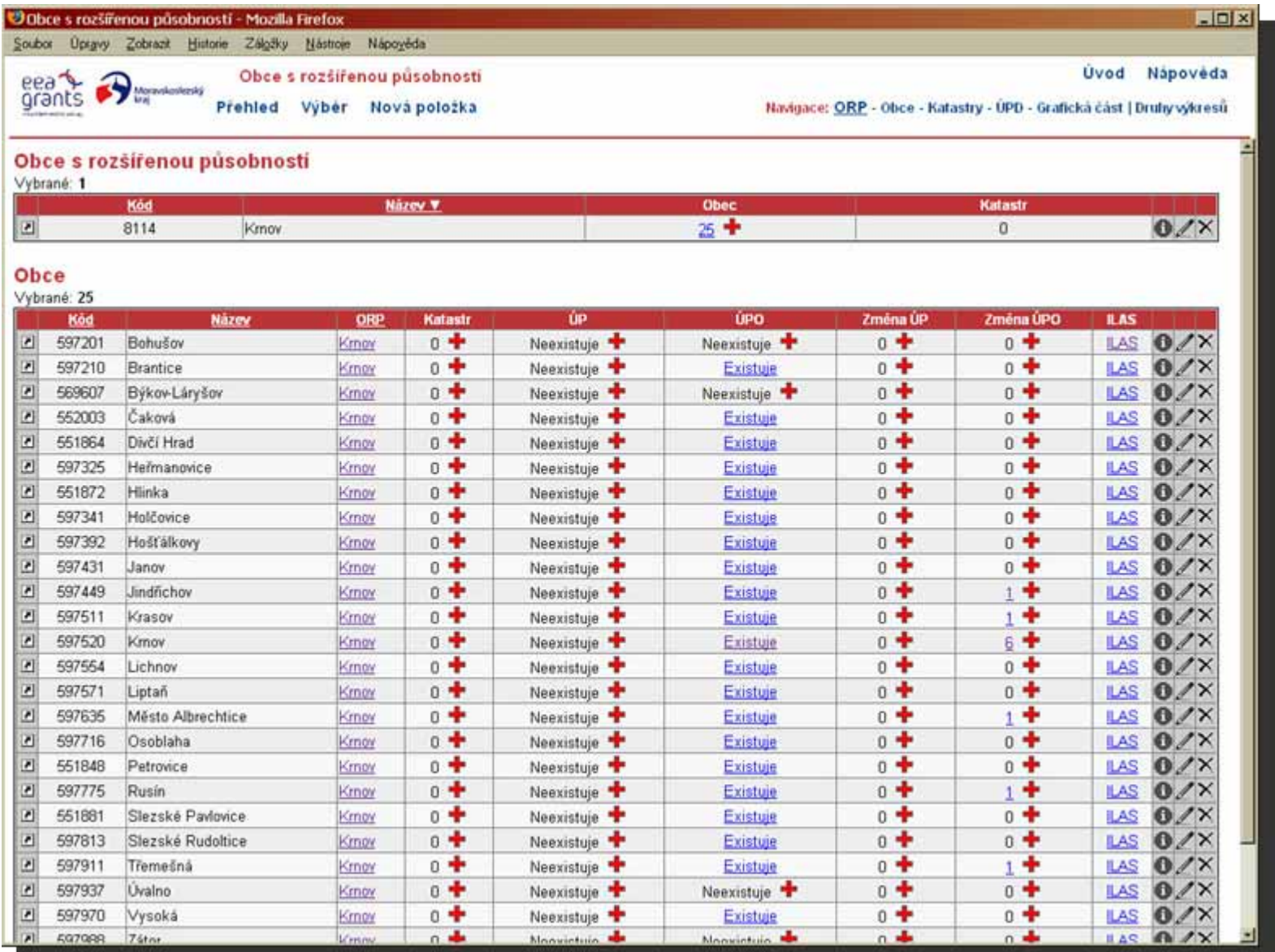

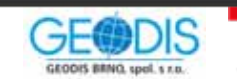

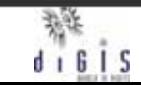

#### Ukázka zpřístupnění ÚPD v prostředí webové aplikace Bezešvá mapa

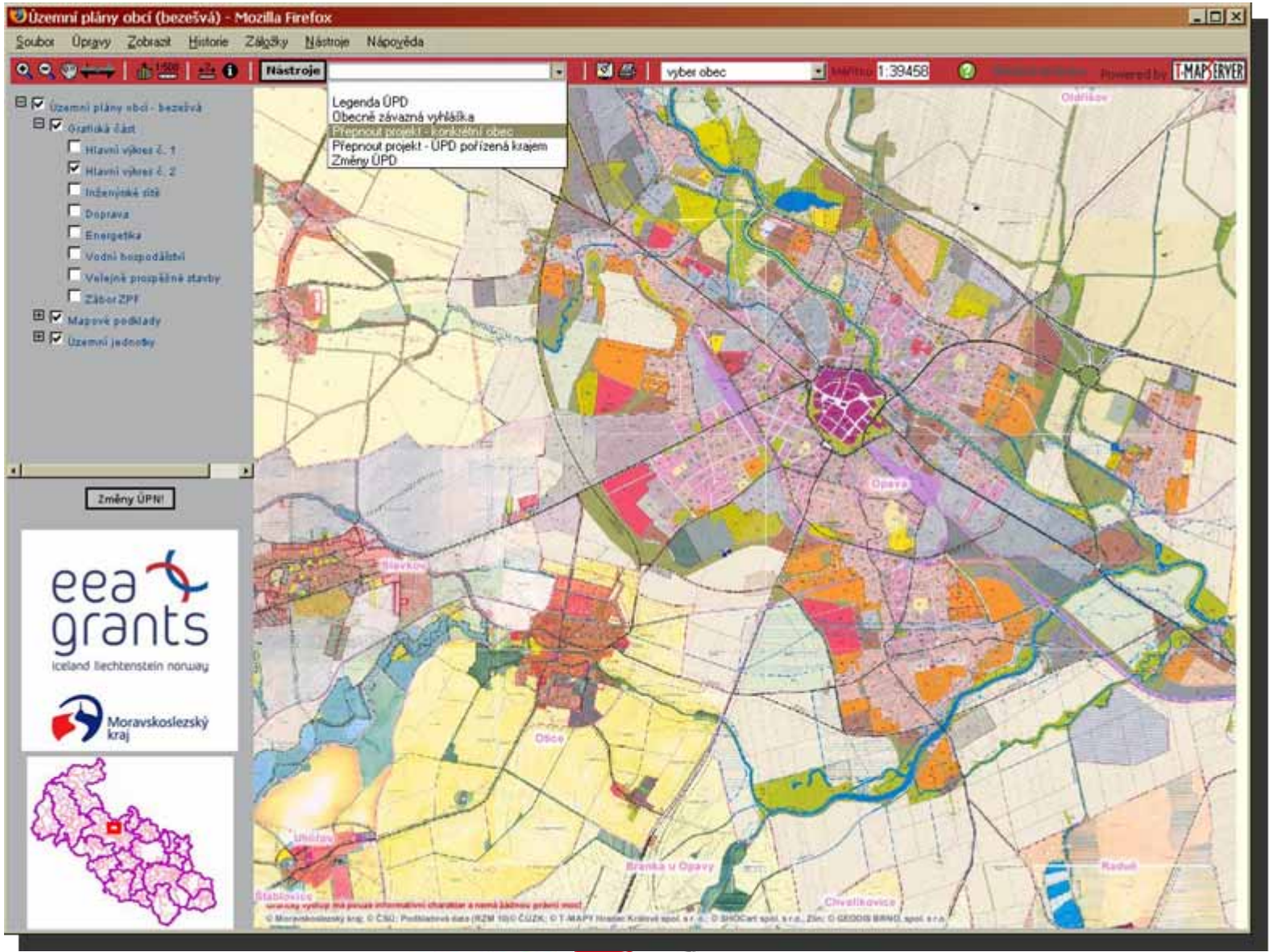

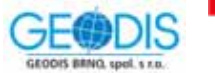

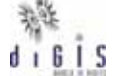

#### Ukázka zpřístupnění ÚPD v prostředí webové aplikace **Konkrétní obec**

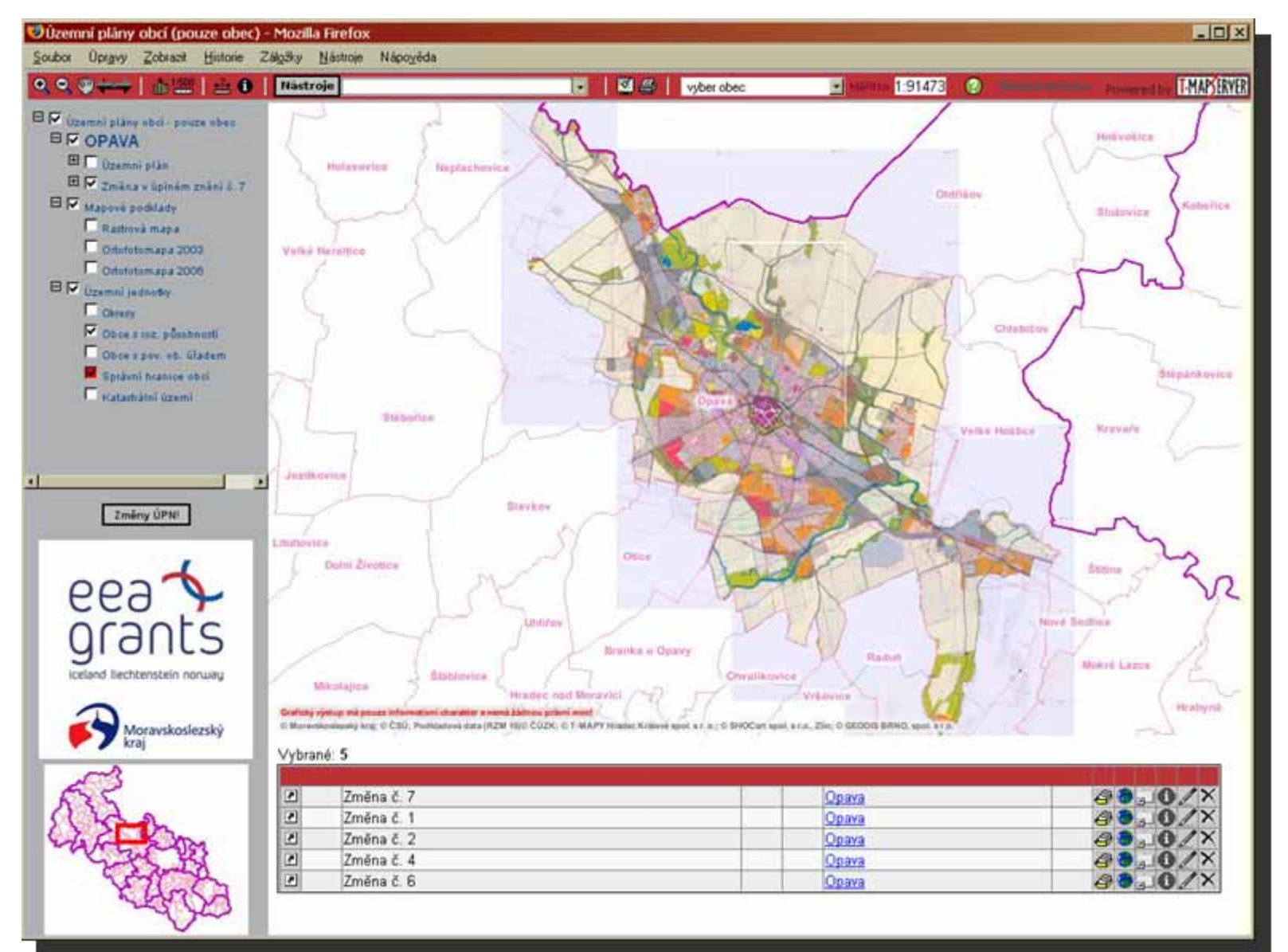

 $d$  i  $B$  i  $S$ 

GEOOIS BRNO, spol, s r.p.

#### Ukázka zpřístupnění ÚPD v prostředí webové aplikace "Podvýkresy"

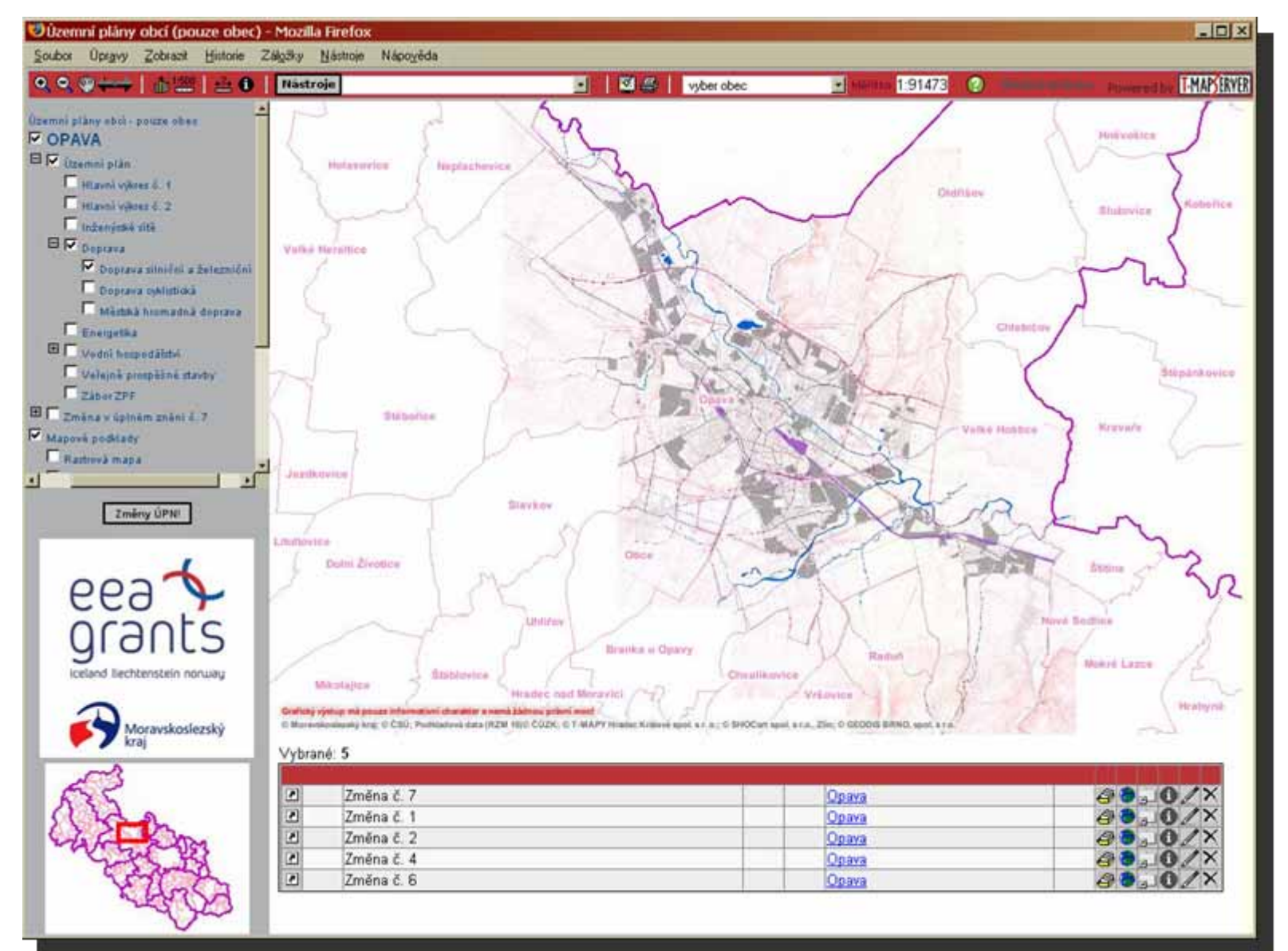

 $d$  i  $B$  i  $S$ 

GEODIS BRNO, spol, s.r.p.

#### **Ukázka zpřístupnění ÚPD v prostředí webové aplikace** *Výběr obce*

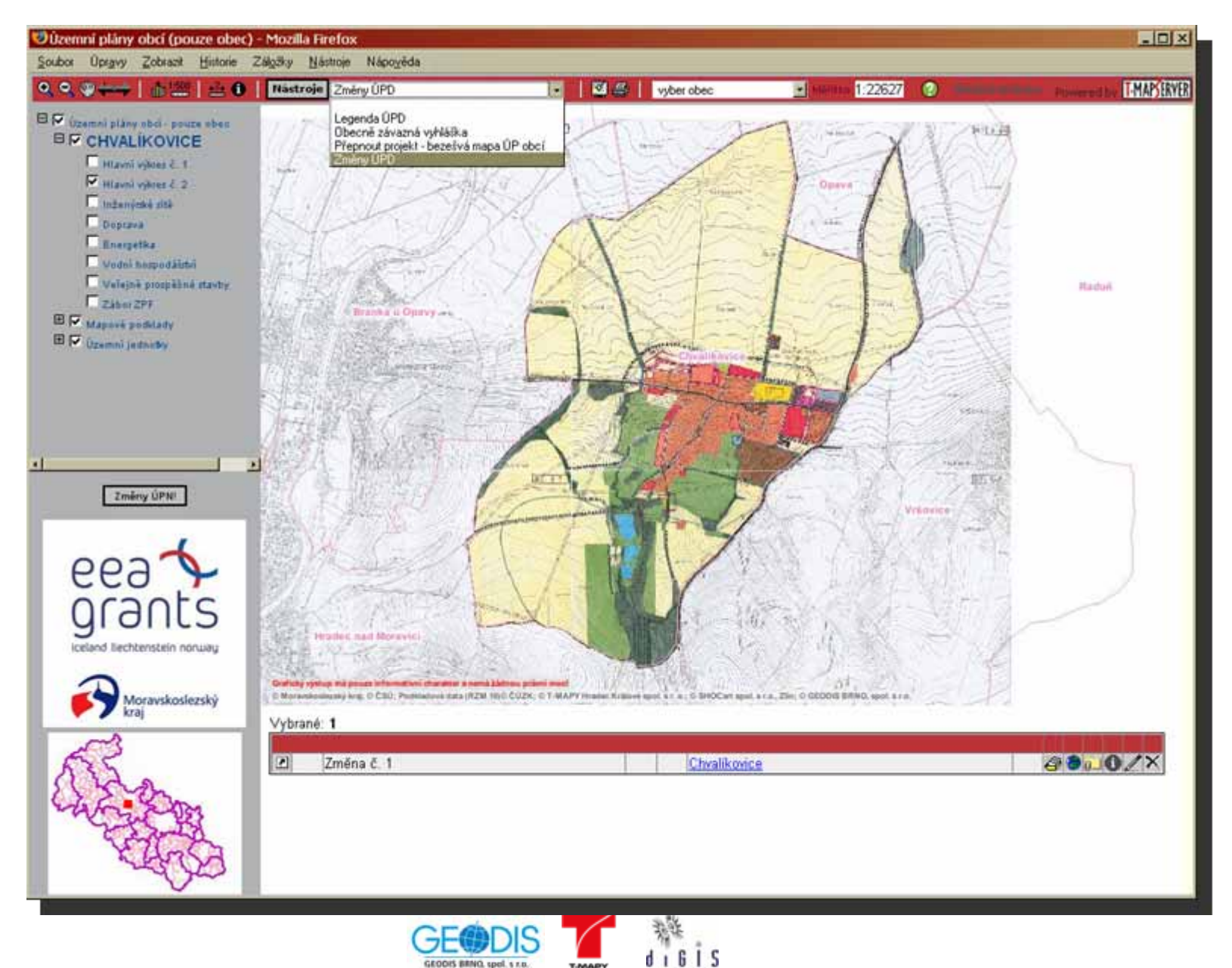

### Ukázka zpřístupnění ÚPD v prostředí webové aplikace Změny ÚPD

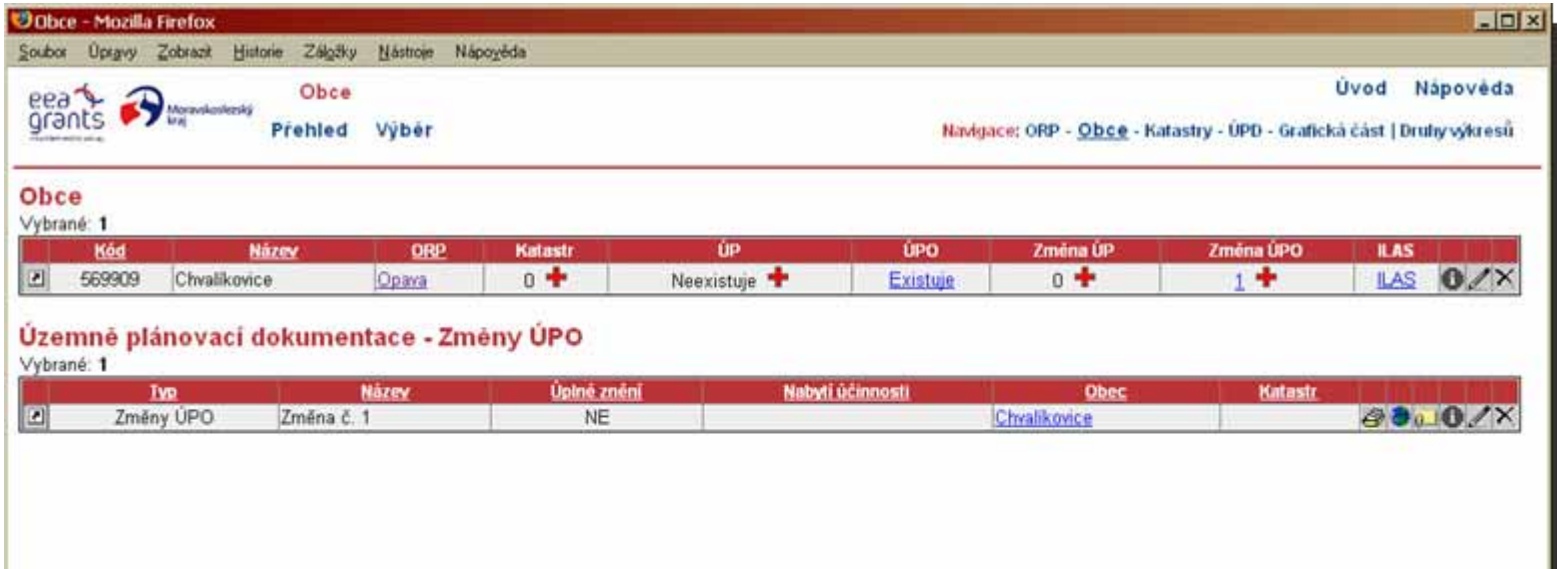

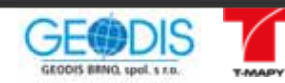

都<br>digis

#### Ukázka zpřístupnění ÚPD v prostředí webové aplikace Změna - výkresy

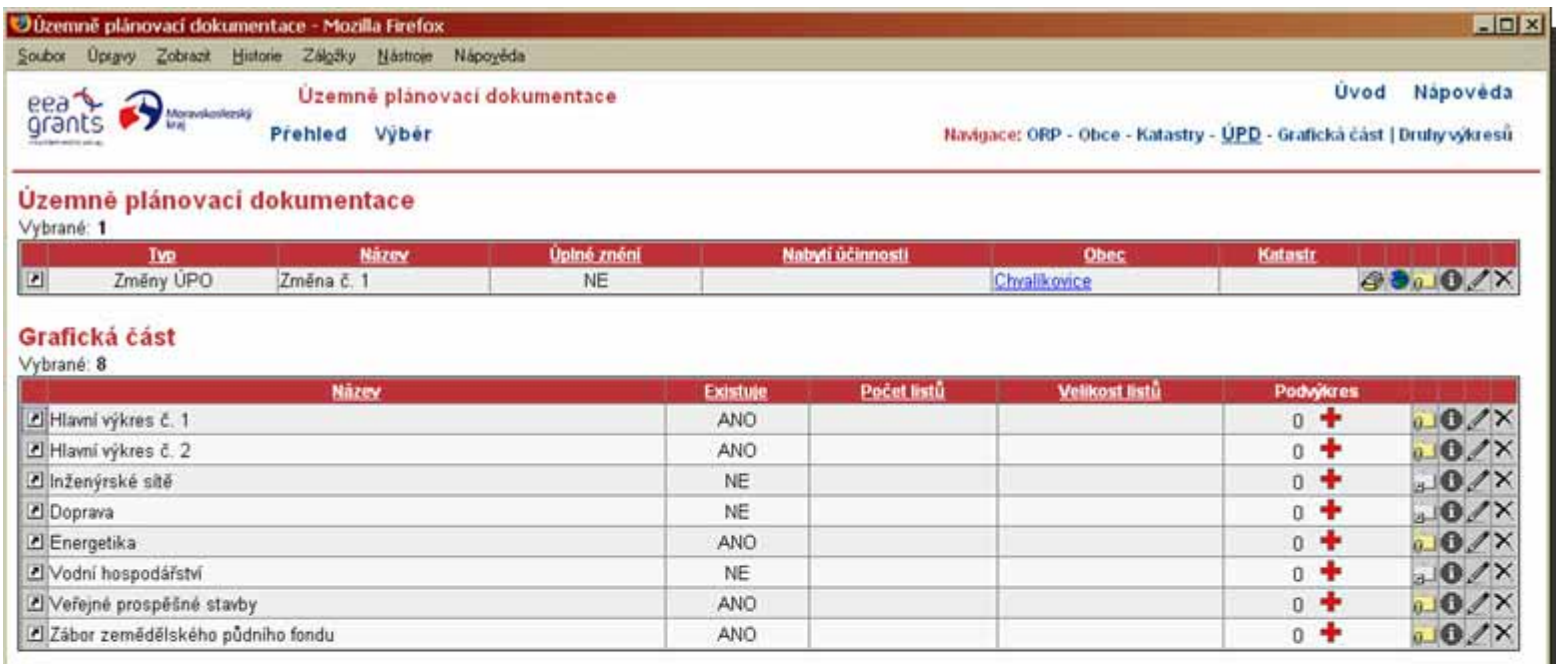

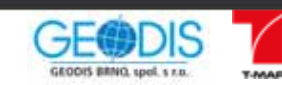

释<br>digis

#### Ukázka zpřístupnění ÚPD v prostředí webové aplikace Změna - výkresy

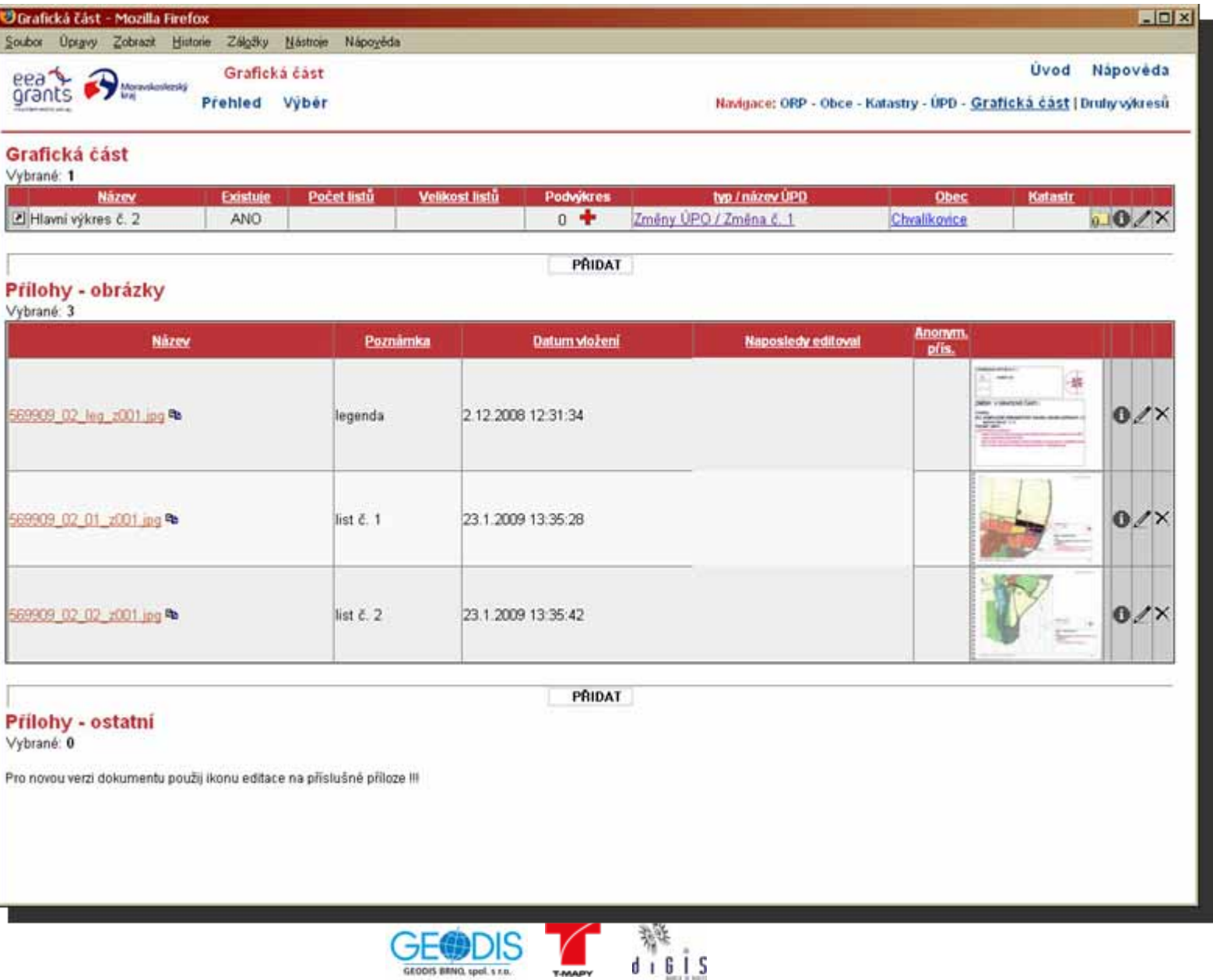

#### **Ukázka zpřístupnění ÚPD v prostředí webové aplikace** *ÚPD pořízená krajem – VÚC Jeseníky*

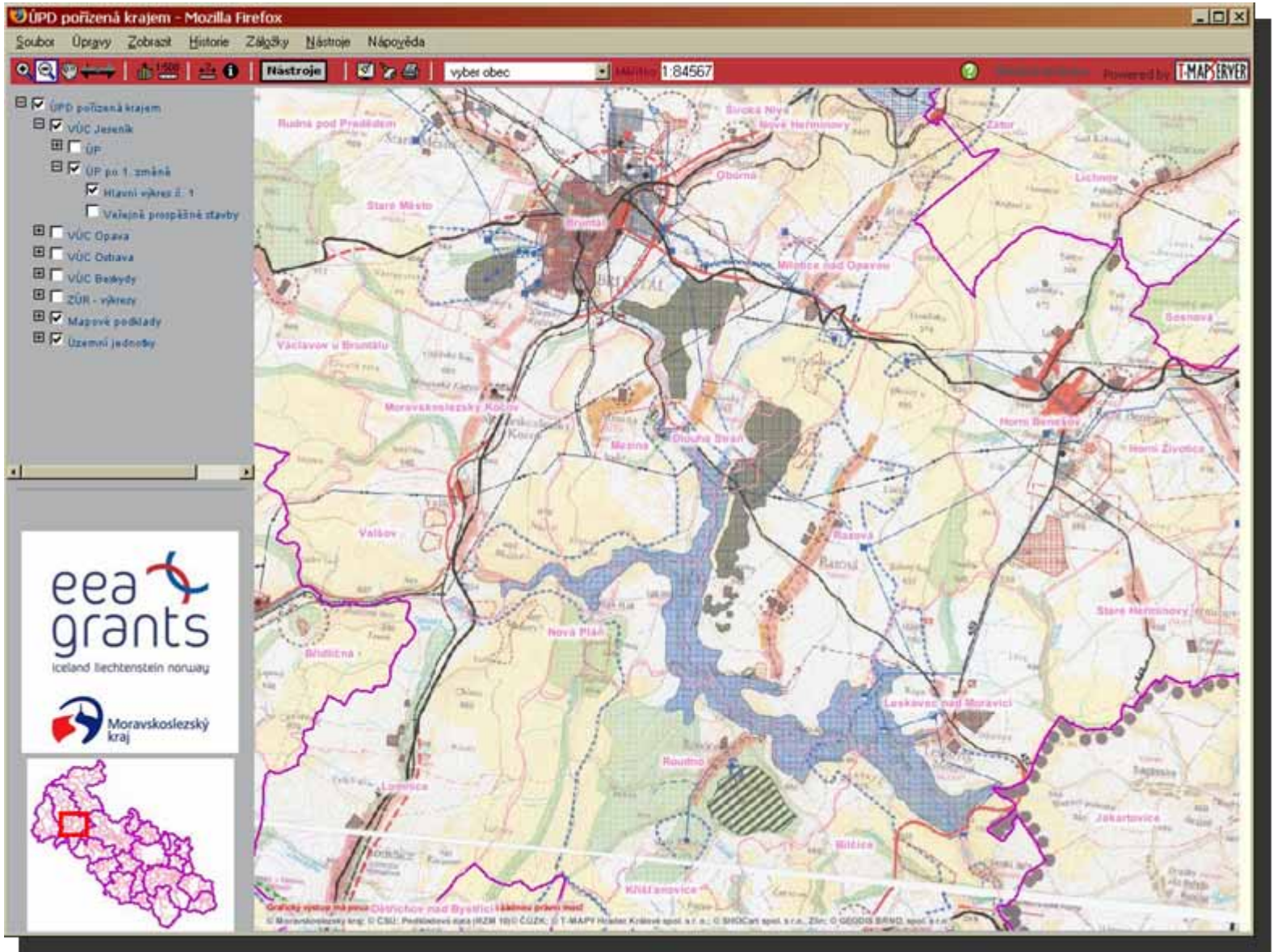

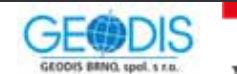

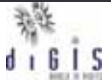

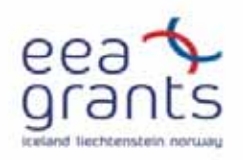

#### Ukázka zpřístupnění ÚPD v prostředí webové aplikace

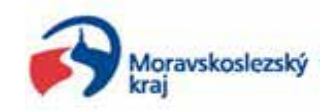

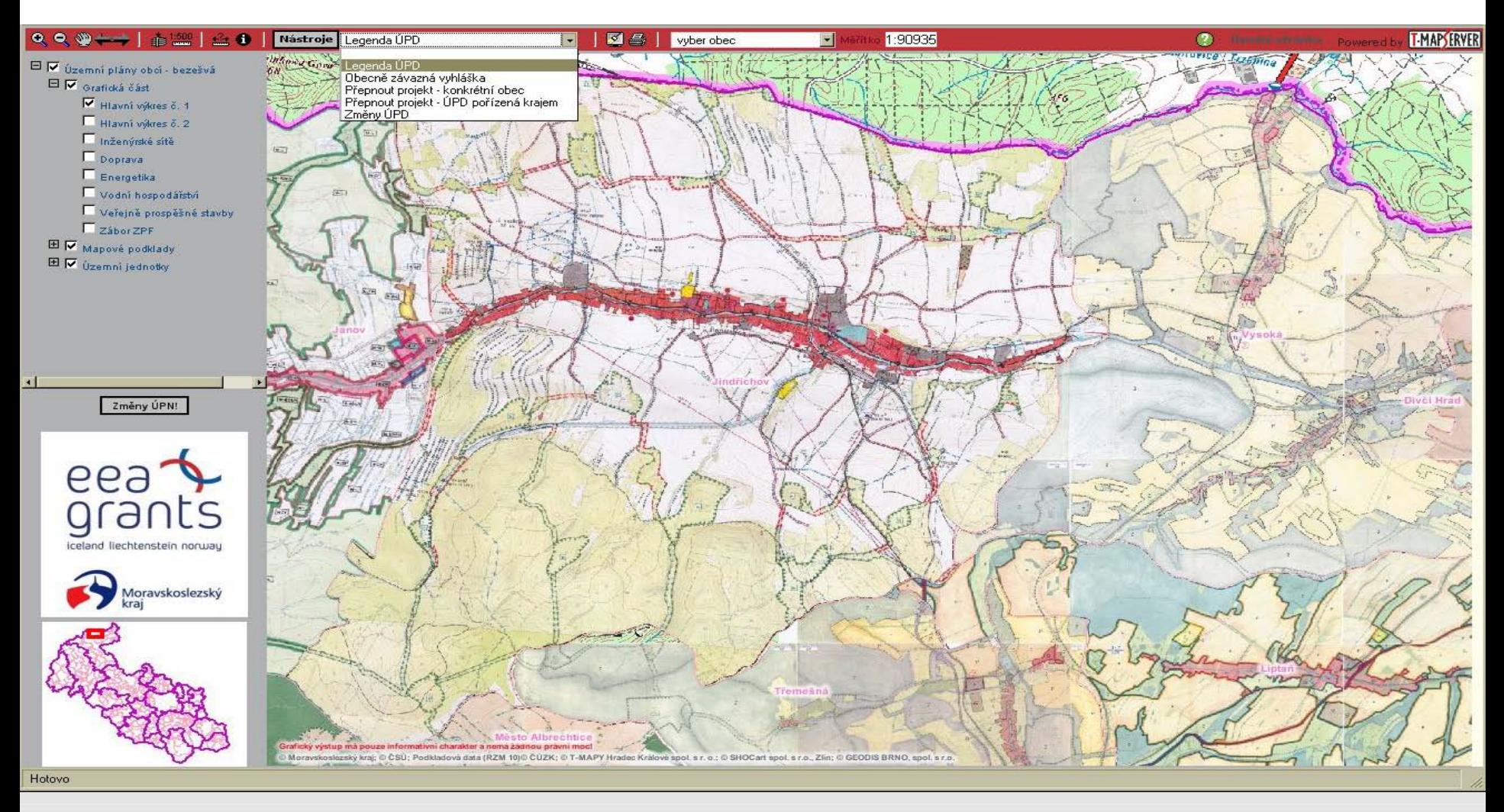

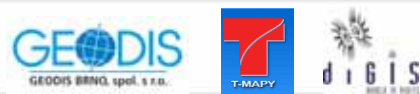

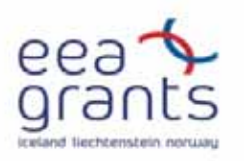

#### Ukázka zpřístupnění ÚPD v prostředí webové aplikace

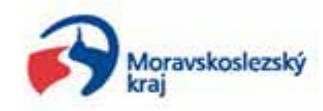

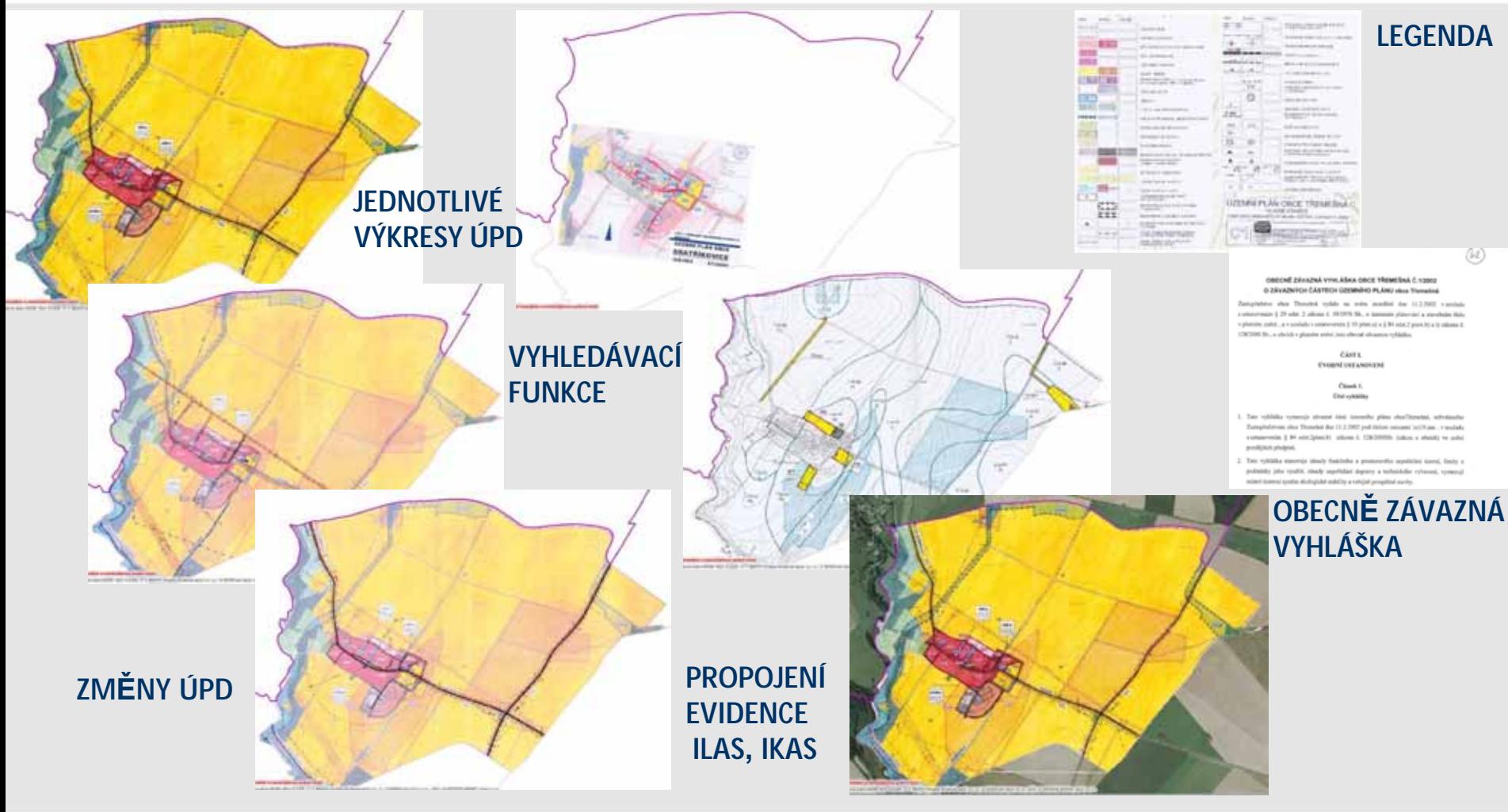

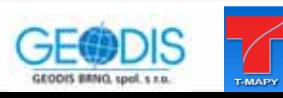

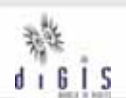

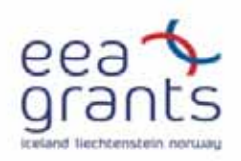

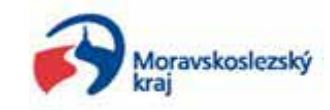

## **Děkuji za pozornost!**

**Mgr. Tomáš Kupč<sup>a</sup> správce GIS aplikací odbor informatiky Moravskoslezský kraj - krajský úřad tel.: 595 622 599e-mail: tomas.kupca@kr-t.cz**

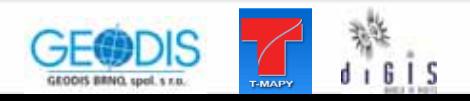